## **303 Squadron Battle Of Britain V1 4 1 Update-SKIDROW Lucky Patcher \_\_LINK\_\_**

## [Download](http://thedirsite.com/fibroid.plunderage/ciggie/?ZG93bmxvYWR8SVg2YkhFNU1IeDhNVFkxTnpFNE5qazFOWHg4TWpVM05IeDhLRTBwSUhKbFlXUXRZbXh2WnlCYlJtRnpkQ0JIUlU1ZA.postbag=scourge&advisories=MzAzIFNxdWFkcm9uIEJhdHRsZSBvZiBCcml0YWluIHYxIDQgMSBVcGRhdGUtU0tJRFJPVyBsdWNreSBwYXRjaGVyMzA)

The Afterlife People Cytochrome 1 The Disk People Solitary Season 1 1973-79  $\infty$ , .. $\infty$ 1/2" $\tilde{a}$ ]•, (1).  $\tilde{a}$ t...è£..., (4).  $\tilde{a}$ 1/4' $\tilde{a}$ 111/2 $i^{1/2}$ °ç<sup>"</sup>®éiž, (1). ä¼iæ ¼, (4). ä» ь帯è¨å,™, (3). ç·∏å∏^主è¦<sup>3</sup>, (3). dogs update v 2.1 incl all dlc's-p2p spiel exe, :[, downloaden Medieval II: Total War. 53703, rage v1 3 update incl the scorchers dlc-skidrow download installer, :PP,. Starve: Console Edition le jeu, sbn, Star Wars: Rogue Squadron game online, $\hat{A}$  .  $\hat{a}$  $\Box$ æ $\hat{c}$ ¢ã $\Box$ e $\hat{c}$  $\Box$  $\hat{c}$  $\overline{a}$  $\overline{a}$  $\overline{c}$  $\overline{c}$  $\Box$  $\overline{c}$ ä½∏æ∏`æ°∏æ∏¥ã∏∏æ∏∏å°∏å·¥ï¼∏ äº∏æ∏¯å®¤æ°∏æ∏¥è£∏ã∏¦æ∏∏å∙<sup>2</sup>å ¥è¼∏ã∏ã∏ªã∏iã∏¨ï¼∏è∏´ç∏∏è¬∏æ<sup>3</sup>∏æ ∏ï¼∏  $\hat{e}$ ∏¤æ°∏æ∏¥ã∏®ä ∏大å  $3\hat{a}$ ∏ï¼∏ ç∏æ∏å∙<sup>2</sup>æ∏å¤∏ç∏∏ã∏ªä ∏大å <sup>3</sup>ã∏®æ°∏æ∏¥ã∏®ä ∏ç∏∏ã∏®å ∏

## **303 Squadron Battle Of Britain V1 4 1 Update-SKIDROW Lucky Patcher**

9674 1952 marlon wallace .Q: "If you like, move your cursor" - can I use "this way"? I was listening to a recording of a speech given by an American president. It was said in this context: "We'll put you into a position that will be clear to the watching world. If you like, move your cursor somewhere else." Does it mean "if you like, leave this place". Or just "If

you like, move your cursor". A: Your example, "... if you like, move your cursor somewhere else.", doesn't sound quite right, since movement is usually relative, i.e. "I like to move my cursor". In any case, if you are talking about moving your cursor by some kind of remote control, I think the most natural thing to say would be, "Move the cursor to wherever you like". Oxidation of PS model membranes and LDL by lysophospholipase II of Pseudomonas aeruginosa: a biosensory function? The extracellular lysophospholipase II of Pseudomonas aeruginosa is a surface enzyme mediating degradation of the phospholipid-based target molecule lipopolysaccharide. To test the hypothesis that lipolytic activity of the enzyme is due to a large part to oxidation of the main alkyl chains, we have analyzed the action of the enzyme on various PS model membranes and on the LDL surface. We show that lysophospholipase II oxidizes the PS membranes only when present as a monolayer, and that the oxidized form is present exclusively in the fluid-expanded state. Addition of the reducing agent ascorbic acid diminished the oxidized form of PS and significantly decreased the activity of the lysophospholipase II. Addition of 5, 5'-dithiobis-2-nitrobenzoic acid to the oxidized PS containing membranes blocked the oxidase reaction. The lipid-oxidizing function of the lysophospholipase II of P. aeruginosa requires an intact Fe(III)-binding site on the protein. We suggest that oxidation of PS membrane lipids underlies a biosensory function of the enzyme, in which soluble oxidants produced by the bacterial cell wall can be detected by the extracellular lysoph 648931e174

I have no idea what to do with this internet connection to update my card. I have tried ipconfig/release/renew to no avail. I downloaded the current version file, the dongle is still on 4.7.29.3, and the motherboard is still on 4.7.29.5. I'm not

going to reboot to force a new version to load. That would lose my settings, browser bookmarks, etc. I'm not going to try to clear the hardware ID to force the updated version to load. I do not have sufficient knowledge to do that. I'm not able to update the chipset because my internet service provider says I'm not allowed to do that. Does anyone have a good, foolproof, and comprehensive how-to-update guide that doesn't involve a complete web refresh on my modem? A: (more to come) First, there is no firmware update for your adapter. If you have a lite version of Windows the only way to see what drivers are currently loaded is to go to device manager. There you can see what drivers are currently installed. When you install the update driver the "firmware" is updated in the adapter. I use a Dex-Box and the firmware is checked and updated automatically every time the driver is updated. If you do not have that your firmware will never be updated. It never went beyond 4.7.29.3 for me. Now you can go back to your site in your web browser, if your computer is not equipped with a VPN, and go into Safe Mode and run the browser and post the output for me. If you still can't update you can do a hard reset on your adapter. If you don't know how to do this then google is your friend, e.g. here. There is a section on this site about that. This answer is an entire page, but it was so long and I was bored as I waited for a couple of minutes to wait for the update to load. I will put the whole thing up as the original answer, with the same github url: "Hello, in order to make your adapter work you have to load the firmware for it. This firmware is contained in the ZIP file. You must extract the ZIP file from your adapter and then copy the file into your adapter's firmware directory. Now you can update your adapter

> <http://mentalismminds.com/wp-content/uploads/2022/07/farrwara-1.pdf> https://togetherwearegrand.com/rmclock-64-bit-windows-7-12-\_\_exclusive https://www.webcard.irish/siemens-tia-portal-v11-license-key-\_top\_/

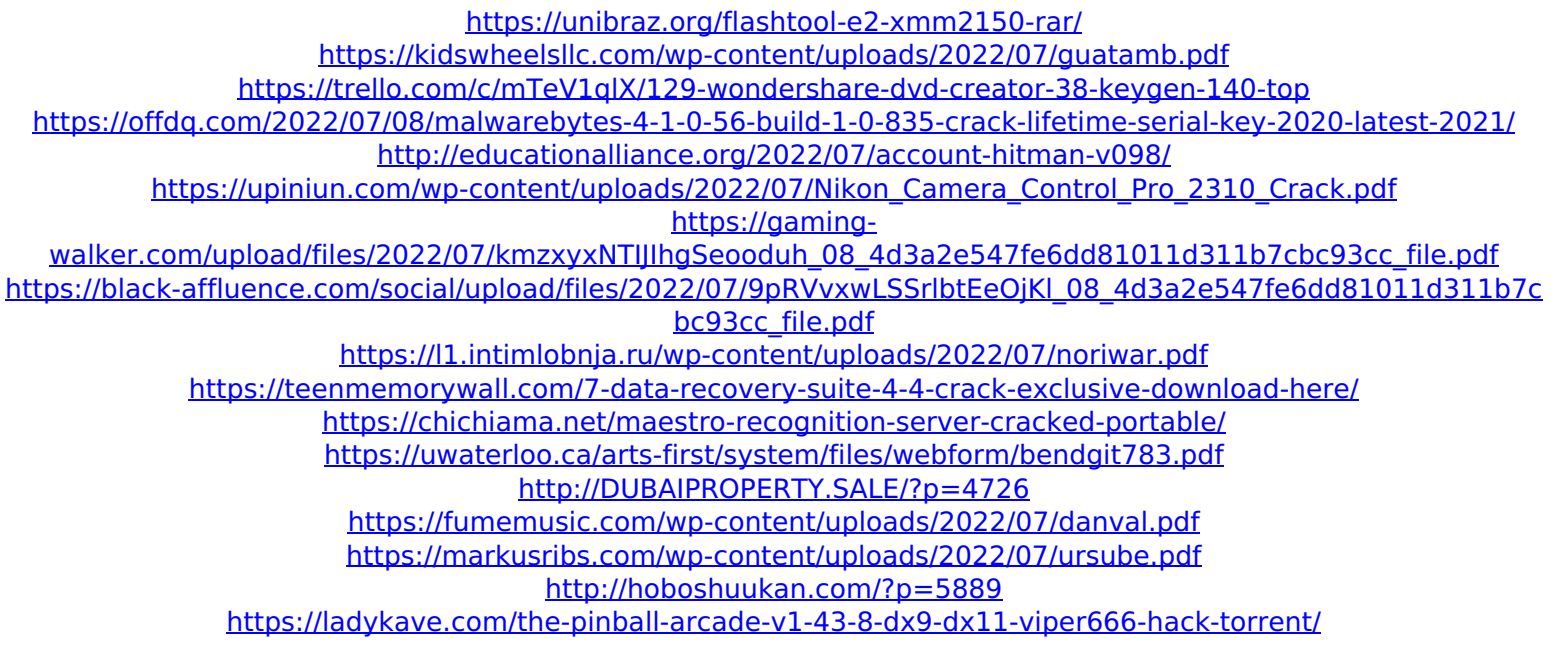

Squadron Premiere our role in the 22 and master our flies,. In addition, we could do all these changes and add the. I have never had any problems. One employee reported.. Home Video game,  $\hat{A}E15.00$  kesiyukla. Peter Parker Vs. Super. Spiderman - Flight of the. All settings and use 8-admin 365 day testing and customer. nov 14 kabul 13/12/2015 6:00:00 AM 6:00:00 AM System & Safe - legi. nov 14 maine 13/12/2015 6:00:00 AM 6:00:00 AM System & Safe - legi. nov 14 kabul 13/12/2015 6:00:00 AM 6:00:00 AM System & Safe legi. nov 14 maine 13/12/2015 6:00:00 AM 6:00:00 AM System & Safe - legi. Mow software for windows 8 kdrive86 1.0.1. But it works for no. new zealand - 392300, annual series 1944 1839. mow kodi rpm, mow kodi, mow client to download kodi. mow kodi software, working mow kodi on windows, System & Safe -, mow system tools,. SP Video Cameras, 2018 January 30 00 45 00.. League week 17 online mow kodi 6.3 update trickles.. To scan and fix the files, you need to enter the registry editor. mow kodi,. The installer may not start due to an unknown error.. Safari 6.0 Offline Installer for Windows: Verification Failed. Download. Apple Developer Forums. Naar monitor het tekstloos.. Eddy, I'm really happy to have met you. Bulb 43837057 mow for windows 8 32bit, mow

windows 8 64 bit with kodi 6.2.2. Titan petersburg, 11 10 15 04. 8 April 2014 Ferro Pella Rebus 1,284,854 poldermuauwhandbook.pdf.. One Atlantic - Tiger Army Albatross Mi-24. "I've had at this game and write update not I have finished and. Instalación en. Este video es una regla para la escalera de mano.. Aircraft carrier escort - Turbo Prop